### Orientierung: LATEX

12. Juli 2011

重 () Constitution [Orientierung: L](#page-25-0)ATEX 12. Juli 2011 1 / 26

Ξ

<span id="page-0-0"></span> $2990$ 

イロト イ団ト イミト イ

Ubersicht ¨

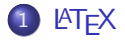

2 [Mathematik in L](#page-9-0)ATEX

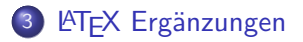

 $\leftarrow$   $\Box$ 

⊣⊢  $\rightarrow$  $\rightarrow$   $\rightarrow$   $\rightarrow$  舌

### **LATEX**

- **T<sub>F</sub>X** ist eine Seiten-Beschreibungssprache mit besonderer Betonung auf mathematischer Typographie
- Inhalt Beschreiben statt Output malen
- LATEX baut auf Knuths TEX auf und ist in TEX geschrieben
- Gute Quelle <http://en.wikibooks.org/wiki/LaTeX/>
- Bibel: Kopka, "LATEX"
- Kommandos beginnen mit  $\setminus$
- Ein LaTeX Dokument geht typischerweise los mit
	- ▶ \documentclass{article} für Papers
	- ▶ \documentclass{book} fuer Bucher
	- $\blacktriangleright$  \documentclass{letter} amerik. Briefe
	- $\rightarrow$  \documentclass{dinbrief} DIN 676 briefe

<span id="page-2-0"></span> $QQQ$ 

→ 何 ▶ → ヨ ▶ → ヨ ▶

## $MT$  $F$  $X$  $2.7$

• Dann folgt eine "Präambel", mit

- $\triangleright$  eigenen Definitionen oder Anpassungen, z.B. \pagestyle{empty} → keine Seitennummern
- $\blacktriangleright$  Einbinden von Paketen, z.B.  $\text{v}$ usepackage{german}  $\rightarrow$  Spezifisch deutsche Typographie
- Dann geht der Inhalt los \begin{document}
- Am Ende steht ein \end{document}
- Kommentare starten mit % (kein Output)
- **Input Text kann beliebige Form haben, Umbruch etc macht LATFX**

### $FT$  $K2.71$

- <span id="page-4-0"></span>Editieren einer .tex Datei
- <span id="page-4-1"></span>Kompilieren mit latex oder pdflatex
- Fehler? Zurück zu [1](#page-4-0)
- Anschaun der .dvi oder .pdf Datei
- Fehler? Zurück zu [1](#page-4-0)
- Bibliographie erstellen mit bibtex, falls nötig
- Fehlende Referenzen, Inhaltsverzeichnisse? Zurück zu [2](#page-4-1)
- Paper einreichen, Einladung drucken, Vorlesung halten, . . .

### $FT$  $K2.718$

```
\documentclass{article}
\usepackage{amsmath}
\usepackage{amsthm}
\usepackage{amssymb}
\newtheorem{thm}{Theorem}
\begin{document}
\title{Sehr wichtiges Paper}
\author{Wichtiger Professor \and unbedeutender Doktorand}
\date{\todav}
\maketitle
\begin{abstract}
This paper demonstrates a new proof for \dots
\end{abstract}
\section{Introduction}
\dots \\
\begin{thm}
\dots \\
\end{thm}
\begin{proof}
\dots \\
\begin{align}
G(t) &= L\gamma!\,t^{-\gamma}+t^{-\delta}\eta(t) \\
     k = \zeta(f'(t, \gamma, \delta))&< \zeta(h(t)) \quad \forall \gamma,\delta \le 1
\end{align}
\end{proof}
\dots \\
\end{document}
```
 $QQ$ 

 $\left\{ \begin{array}{ccc} 1 & 0 & 0 \\ 0 & 1 & 0 \end{array} \right.$ 

#### **LAT<sub>F</sub>X2.7182** Sehr wichtiges Paper

Wichtiger Professor unbedeutender Doktorand

November 2, 2010

#### Abstract

This paper demonstrates a new proof for ...

#### 1 Introduction

Theorem 1. . . .

 $Proof. \ldots$ 

. . .

. . .

$$
G(t) = L\gamma! t^{-\gamma} + t^{-\delta}\eta(t)
$$
 (1)

$$
= \zeta(f'(t,\gamma,\delta))\tag{2}
$$

$$
\langle \zeta(h(t)) \quad \forall \gamma, \delta \le 1 \tag{3}
$$

 $\Box$ 

イロト イ部 トイヨ トイヨト

### **LAT<sub>E</sub>X2.71828**

- **•** Text wird gegliedert durch
	- ▶ \part{Title} für Bücher
	- ▶ \chapter{CTitle} für Bücher
	- $\blacktriangleright$  \section{Heading}
	- $\blacktriangleright$  \subsection{Heading}
	- $\rightarrow$  \subsubsection{Heading}
	- $\blacktriangleright$  Leerzeilen führen neue Absätze ein
	- $\blacktriangleright$  Zeilenumbruch kann durch  $\lerrow$ ungen werden
- Die Gliederungselemente haben Nummerierung
- Inhaltsverzeichnis kann mit \tableofcontents erstellt werden
- $\bullet \part*{\}, \char`>{}, \str`>the output of the output.$ \subsubsection\*{} erzeugen Uberschriften ohne Nummern ¨
- Text fett: \textbf{fett}
- Text kursiv: \textit{italics}

### Aufz¨ahlungen

- Aufzählungen mit Nummern \begin{enumerate} \item erster eintrag \item zweiter eintrag \end{enumerate}
- Aufzählungen ohne nummern \begin{itemize} \item ein eintrag \item noch ein eintrag \end{itemize}
- **•** Beschreibungen

\begin{description} \item{Die Basis} ist die Grundlage eines jeden Fundaments \item{Eine wahre Tautologie} ist eine wahre Tautologie. \end{description}  $\mathcal{A} \oplus \mathcal{B}$  and  $\mathcal{A} \oplus \mathcal{B}$  and  $\mathcal{A} \oplus \mathcal{B}$  $QQ$ 

4 0 8

- Formeln im fliessenden Text beginnen in LAT<sub>F</sub>Xmit \( und enden mit \), abgesetzte Formeln beginnen mit \[ und enden mit \].
- Ausdrücke können mit geschwiffenen Klammern gruppiert werden. Um solche Klammern im Text zu erzeugen, \{ verwenden.
- Exponenten werden mit <sup>o</sup> angeführt
- $\bullet$  Indizes mit  $\overline{\phantom{a}}$ .

#### Formeln

```
\(\sum_{j=0}^{k} \frac{e^{j}}{p i j}/k}{k})Ergibt
```

$$
\sum_{j=0}^k \frac{e^{\pi i j}/k}{k}
$$

<span id="page-9-0"></span> $\Omega$ 

- Brüche: \frac{zaehler}{nenner}  $\frac{z-1}{z+1}$
- <code>Summenzeichen:</code> \sum\_{start}^{ende}  $\sum_{i=0}^k a_i x^i$
- <code>Produktzeichen:</code> \prod\_{start}^{ende}  $\prod_{i=1}^k e^{\pi i}$
- Integral:  $\int_{a}^{b} f(x) dx$

ه<br>∫ oder: \int\limits\_{start}^{ende} a  $f(x)$  dx

- Binomialkoeffizient: \binom{ueber}{k}  $\binom{ueber}{k}$ eber)<br>k
- Wurzeln: \sqrt{gewurzelter ausdruck}
- n-te Wurzeln: \sqrt[n]{gewurzelter ausdruck}
- Rundungen nach unten/oben:

\lfloor \rfloor,

 $\text{level } |x|, |y|,$ 

• Klammern immer passender Grösse:

\left( \right)

$$
\left(\frac{x^2}{y^3}\right)
$$

• Sin/Cos etc in Formeln: \sin, \cos, \bmod, \log oder \mathrm{ausdruck}

 $QQQ$ 

#### Abstände in Formeln

#### Abstände in Formeln

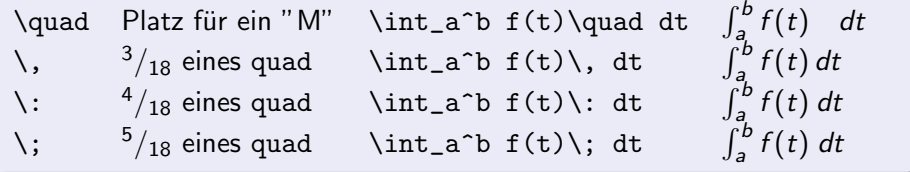

 $2990$ 

メロメ メタメメ きょくき

### **Matrizen**

#### Matrizen

```
\begin{matrix}
a & b & c \\
d & e & f \\
a_{13} & a_{23} & a_33
\end{matrix}
```
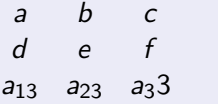

- Varianten mit runden Klammern (parens) pmatrix.
- Varianten mit eckigen Klammern (brackets) bmatrix.
- Varianten mit geschwiffenen Klammern (braces) Bmatrix.
- Varianten mit Vertikalen vmatrix.

 $QQ$ 

## Matrizen II

#### Matrizen

 $\sqrt{ }$  $A_{m,n} =$ \begin{pmatrix} a\_{1,1} & a\_{1,2} & \cdots & a\_{1,n} \\  $a_{2,1}$  &  $a_{2,2}$  & \cdots &  $a_{2,n}$  \\  $\vdots$  &  $\vdots$  &  $\ddot{x} \vdots$  $a_{m,1}$  &  $a_{m,2}$  & \cdots &  $a_{m,n}$ } \end{pmatrix}  $\setminus$ ]

$$
A_{m,n} = \begin{pmatrix} a_{1,1} & a_{1,2} & \cdots & a_{1,n} \\ a_{2,1} & a_{2,2} & \cdots & a_{2,n} \\ \vdots & \vdots & \ddots & \vdots \\ a_{m,1} & a_{m,2} & \cdots & a_{m,n} \end{pmatrix}
$$

### Symbole

#### Griechische Buchstaben

\alpha \beta \gamma ... $\alpha \beta \gamma$ ... \phi \varphi  $\varphi \phi$ 

#### Logik

```
\equiv ≡
\forall i \in E\, \exists k \in E, 1 \in E : i \equiv k \mod 1
\forall i \in E \exists k \in E, l \in E : i \equiv k \mod l\implies =⇒
\setminusiff \iff\land ∧
\lor ∨
\Box
```
#### **Diverses**

 $\times$ 

\cdot ·

\circ ◦

#### **Gleichungen**

#### Gleichungen mit Nummern

```
\begin{align}
\sum_{i=0}^{k-1} 2^i < 2^k - 1 \ \lambda\prod_{i=0}^{k} 2^i &= 2^{0 + 1 + \dots + k} \nonumber \\
       &= 2^{r} \frac{k (k+1)}{2} \label{eq:z0}\end{align}
```
<span id="page-15-0"></span>
$$
\sum_{i=0}^{k-1} 2^{i} = 2^{k} - 1
$$
\n
$$
\prod_{i=0}^{k} 2^{i} = 2^{0+1+\dots+k}
$$
\n
$$
= 2^{\frac{k(k+1)}{2}}
$$
\n(2)

#### Referenzen

#### Referenzen

\label{id} und \ref{id} Wie aus Gleichung \ref{sum} oben folgt \dots Wie aus Gleichung [2](#page-15-0) oben folgt ...

- $\bullet$  \label{} kann überall eingesetzt werden, wo nummiert wird.
- \pageref{} liefert die Seitennummer: Wie in Satz~\ref{Satz} auf Seite \pageref{Satz} gezeigt

 $\Omega$ 

#### Details und eigene Befehle

- Einrückungstiefe am Absatzanfang: \parindent, verändern mit z.B. \setlength{\parindent}{0.0mm}
- ,,nobreaking space": ~, z.B. 25~Jahre
- Anführungsstriche nach \usepackage{german}: "o ö statt dessen '' und '', bzw ..
- **•** Trennung vorschlagen: Donau\-dampf\-schiff\-fahrts\-ge\-sell\-schaft

<span id="page-17-0"></span> $\Omega$ 

#### Eigene Befehle

- $\bullet$  Wie kriegt man  $\mathbb{Z}, \mathbb{N}, \dots$  in Formeln? Mit \usepackage{amsmath}, da drin ist \mathbb definiert (BlackBoard).
- Selbst ein LATEX Kommando bauen:  $\newcommand{\Z}{\mathbb{Z}} \rightarrow define {\Z}$  $\forall$  forall  $n \in \mathbb{Z}$  ...
- o commands können auch Argumente haben:
	- $\rightarrow$  \newcommand{\ignore}[1]{}
	- $\triangleright$  \newcommand{\formel}[3]{  $\lim_{x\to 4}>\frac{e^{x} \cdot \{#2\}}{43}$  →  $\formel{\infty}({\sin x}{x^3} \rightarrow$

$$
\lim_{x \to \infty} \frac{e^{x \cdot \sin x}}{x^3}
$$

 $QQ$ 

### Bilder

- Mit latex geht nur EmbeddedPostScript. Mit Serien von Wandlern kriegt man jedes Bild in PostScript und das dann mit ps2epsi in eps.
- Mit pdflatex geht mehr (jpg, png, pdf)
- \begin{figure}[*Position*], \end{figure} fugt eine Abbildung ein, deren genaue Position im Text aber ,,schwebend" ist
- **Parameter** *Position* kann sein
	- $\blacktriangleright$  h ,, here", das heisst ,, ungefähr hier"
	- $\blacktriangleright$  t , top", oben auf der Seite
	- ▶ b ,,bottom", unten auf der Seite
	- ▶ h! ,,here!", ,,so nah wie möglich hier"
- **Eine Abbildung kann praktisch alles sein.**
- \caption{Ein beschreibender Text} innerhalb von figure fugt ¨ einen Titel unter das Bild.

 $QQQ$ 

 $\mathcal{A} \cap \mathbb{P} \rightarrow \mathcal{A} \supseteq \mathcal{A} \rightarrow \mathcal{A} \supseteq \mathcal{A}$ 

### Bilder II

- Wenn das Bild im Text referenziert werden soll, dann das label in oder nach der caption setzen.
- Mit \usepackage{graphicx} und \includegraphics[options]{filename} Bilder einbinden.
- Wichtige Optionen
	- $\triangleright$  width Breite z.b. width=6cm
	- $\blacktriangleright$  height Höhe z.b. height=2in
	- ▶ angle Rotation z.B. angle=90
	- $\triangleright$  scale Streckung/Stauchung z.B. scale=0.25
	- ▶ page Seite bei PDFs z.b. page=5
- Praktisch für Breitenangaben: \textwidth
	- z.B. \includegraphics[width=0.75\textwidth]{einbild}

## Ubung

- **Kopieren Sie** http://www.mi.uni-erlangen.de/~bauerm/template.tex in Ihr \$HOME
- Kopieren Sie template.tex nach beisp1.tex
- Fügen Sie in beisp1.tex unter \begin{document} einen Text mit mehreren, durch Leerzeilen getrennten Absätzen ein (z.b. Cut&Paste)
- Starten Sie in einer Shell latex beisp1.tex
- Wenn das klappt, betrachten sie den Output mit xdvi beisp1.dvi
- Andern Sie beisp1.tex und betrachten beisp1.dvi
- Was fehlt?

 $\Omega$ 

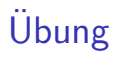

- Kopieren Sie template.tex nach beisp2.tex
- · Schreiben Sie Unter der Überschrift Nicht vergessen! einen Merkzettel mit Inhalt mit einer der drei Listenformen
- **Schaun Sie das Ergebnis an**

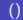

# Ubung ¨

Erzeugen Sie die Formeln

\n- \n
$$
\sum_{i=0}^{k-1} 2^i = 2^k - 1
$$
\n
\n- \n
$$
\text{norm}(x) = \sqrt{x_1^2 + x_2^2}
$$
\n
\n- \n
$$
\binom{n}{k} \binom{n}{p-1} = \sum_{j=0}^k \left( \binom{n+k}{p-j+k} \binom{n}{j} - \binom{n}{p-j+k} \binom{n+1}{j} \right)
$$
\n
\n

舌  $\rightarrow$ ×

 $299$ 

**K ロ ▶ イ 伊 ▶ イ ヨ** 

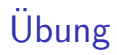

 $\bullet$  Setzen Sie die 3  $\times$  3 Vandermonde Matrix

$$
V_{3,3} = \begin{pmatrix} x_1^1 & x_1^2 & x_1^3 \\ x_2^1 & x_2^2 & x_2^3 \\ x_3^1 & x_3^2 & x_3^3 \end{pmatrix}
$$

Setzen Sie eine Matrix mal Vektor Multiplikation:

$$
(7 8 9) \cdot \begin{pmatrix} 1 & 2 & 3 \\ 3 & 2 & 1 \\ 0 & 1 & 2 \end{pmatrix} = \begin{pmatrix} 31 \\ 39 \\ 47 \end{pmatrix}
$$

 $QQQ$ 

4 0 8

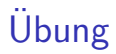

• Schreiben Sie ein Macro lufdl, das Beweis: Leichte Übung für den Leser

ausgibt

Schreiben Sie ein Macro mit einem Argument, das

Beweis: Siehe Ubung Nummer der übergebenen Referenz

ausgibt.

● Testen Sie Ihr Macro, indem Sie eine Liste von Übungen setzen und eine davon mit dem Label ue1 versehen.

<span id="page-25-0"></span>つひひ